## **Kurze Beschreibung des Programms Gedichte**  H. Völz

Dieses Programm geht auf meine Rundfunksendungen um 1983 zurück. Damals konnten mit dem Rechner erstmals "sinnvolle" Sätze per Zufall generiert werden. Es wurde jetzt auf die PC-Basis übertragen und ein wenig erweitert. Er erzeugt gedichtähnliche Zufallstexte, die vor allem der Unterhaltung dienen und daher nicht ernst genommen werden sollten. Die Grundstruktur des Textes ist:

»Artikel, Adjektiv, Handelnder, Verb, Artikel, Adjektiv, Benutztes«

z.B. "Der alte Mann liebt das gute Obst". Für die Adjektive, Handelnden, Verben und das Benutzte ist eine gewisse Anzahl in Fenster einzugeben. Im Programm erfolgt dann die Auswahl für den Satz zufällig. Die Grundstruktur wird jedoch durch verschiedene Auslassungen und Schleifen zufällig verändert. Nacheinander werden mehrere Sätze erzeugt. Die Anzahl der Sätze ist ebenfalls zufällig. Das Programm enthält eine sehr einfache Grammatik. Deshalb können Sätze mit syntaktischen Fehlern Auftreten. Unter Umständen regt dies dann sogar die Phantasie des Lesenden an. Bei den Verben wird z.B. aus lieb*t* für den Plural lieb*en* gebildet. Dies würde bei "gibt" zu *giben* und bei "läuft" zu *läufen* führen. Bei der Auswahl der einzugebenden Verben ist dies zu beachten. Bei den Substantiven muss für die richtige Textgenerierung das Geschlecht durch die bestimmten Artikel "der", "die" und "das" mit eingegeben werden. Für den Plural ist "viele" notwendig. Groß- oder Kleinschreibung ist hier unwesentlich. Für jedes Geschlecht und den Plural sollte immer mindestens je ein Wort vorhanden sein. Bei den Adjektiven ist nur die Grundform, z.B. "schön" einzugeben. Das Programm erzeugt dann automatisch die Abwandlungen, wie schöne und schönes.

Für die vier Eingabefelder sind Bespieltexte vorhanden, die benutzt, geändert und ergänzt werden können. Mit "Übernehmen" geht der aktuelle Bestand in das verwendete Vokabular über. Dies wird durch das grüne "OK" signalisiert. Es bleibt danach bestehen. Wenn nachträglich Änderungen vorgenommen werden, so muss auch erneut "Übernehmen" angeklickt werden.

Eine Textgenerierung ist erst dann möglich, wenn für alle vier Felder "OK" vorhanden ist. Die Generierung der Texte erfolgt immer per Zufall. Bei der ersten Generierung wird ein fester Start-Zufall gewählt. Deshalb sind dann die "Poem-Text Nr." reproduzierbar erzeugbar. Wird dagegen "mit Zufallstart" generiert (auch nur einmal, randomize) erscheint als Überschrift "Zufalls-Poem-Text Nr.". So gewonnene Texte sind infolge der sehr großen Anzahl von möglichen Texten kaum noch einmal zu erzeugen.

Alle generierten Texte und gewählten Eingaben können per "Strg C" in die Zwischenablage kopiert und von dort über "Strg V" in andere Programme übernommen werden. Ähnlich ist auch ein Einfügen aus der Zwischenablage in die Wortfelder ist möglich.

Die Struktur des Programms zeigt das Bild. Alle weißen Felder sind unveränderbar im Programm enthalten. Nur die farbigen Felder stehen zur Eingabe zur Verfügung. Dabei werden die gleichen Adjektive (rötlich) dreimal im Programm benutzt. Nur der Übersichtlichkeit halber wurden sie dreimal dargestellt. Die verschachtelte Schleifenstruktur wird über 13 *w*-Werte statistisch unterschiedlich durchlaufen. Ihre *w*-Werte sind einmal fest im Programm (als default) eingestellt. Sie sind jedoch über den Bottom "W-Werte" rechts unten aufruf- und editierbar. Doch dies setzt dann eine gewisse Fachkenntnis voraus, denn ihre Zahlenwerte sind z.T. recht kritisch bezüglich der erzielten Texte. Sie bestimmen fast mehr als die eingebbaren Substantive, Verben und Adjektive das erreichbare Ergebnis. Die Zahlenwerte sind alle auf den Zufallgenerator rnd bezogen. Er erzeugt Zahlenwerte im Intervall [0, 1〉. Mit 0 oder 1 sind auch Wege im Graphen auszuschalten. Mit Strg + C können die jeweils aktuellen über die Zwischenablage gespeichert werden. Bei einem Neustart des Programms sind immer die Default-Werte vorhanden.

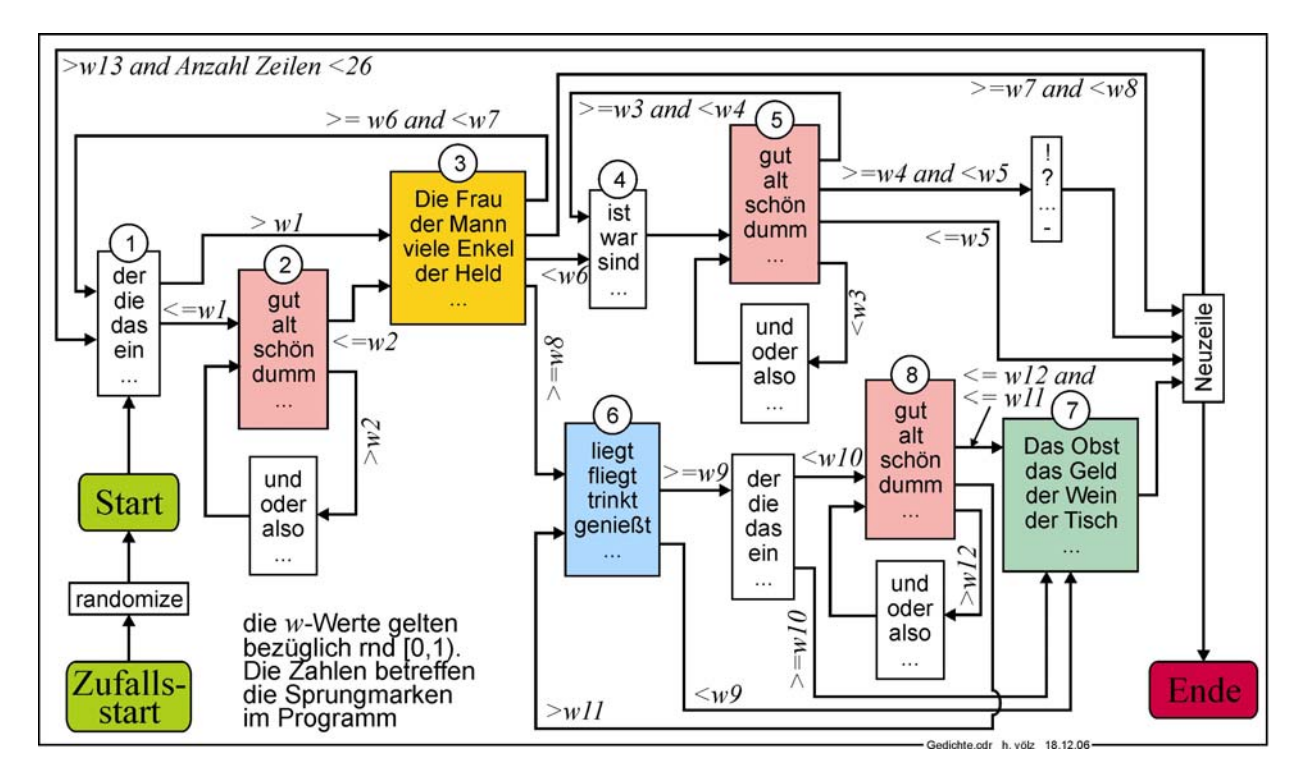

Die Struktur des Programms "Gedichte"

Hier drei wiederholbare Texte

Poem-Text 19 viele Bäume lieben Tor erlebt das Obst ein häßlicher Mann verliert Obst

Poem-Text 39

 der gute Tor liebt Obst Kind verliert Früchte Kind war jung dieses treue Kind war jung die junge Tochter und diese braune Tochter war schön diese Frau war jung! ein schönes Kind hört ein Obst

Poem-Text 51

 ein treues Kind liebt diese Kleine treue Frau hört ein lieber Tor wird schön oder war dumm! ein häßliches Kind? liebe Enkel sind treu ...